BOM作为产品数据的组成部分,它的重要性不言而喻。采购需要BOM、成本核算 需要BOM、领料加工和装配需要BOM、录入ERP需要BOM……可以说,BOM与图 纸同样重要,有些产品,可以没有图纸,但是不能没有BOM。借助SOLIDWORKS BOM插件-SolidKits.BOMs工具,您可以一键生成以上任何一种BOM。

SolidKits.BOMs工具可以生成的BOM的类型:

● 项目总成明细:不同于图纸自带的单层明细,您可以针对整个项目或多个总成, 将所需信息都提取、合并和显示出来;

● 层级结构BOM:层级和树形结构是最容易理解的形式, 您可以将所有物料按照层 级显示;

● 分类汇总BOM:可以根据所需物料的类型, 单独对指定物料进行汇总, 统计所需 数量,显示相关信息;

● 分页分表显示:您可以将BOM输出到Excel,按照预定义模板生成分页分表的格 式。

● 批量数据规范:对于重复性操作,您可以批量自动完成,比如属性导入、模板修 改、配置修改、单位修改、格式转换、重新命名、分类打包等等;

● 系统集成接口:您可以将BOM导入PLM/ERP/MES等数据系统,提升效率及准确 性。

大家最关心的重点来了,使用SW BOM插件如何快速生成您的BOM:

1、选择SOLIDWORKS装配体

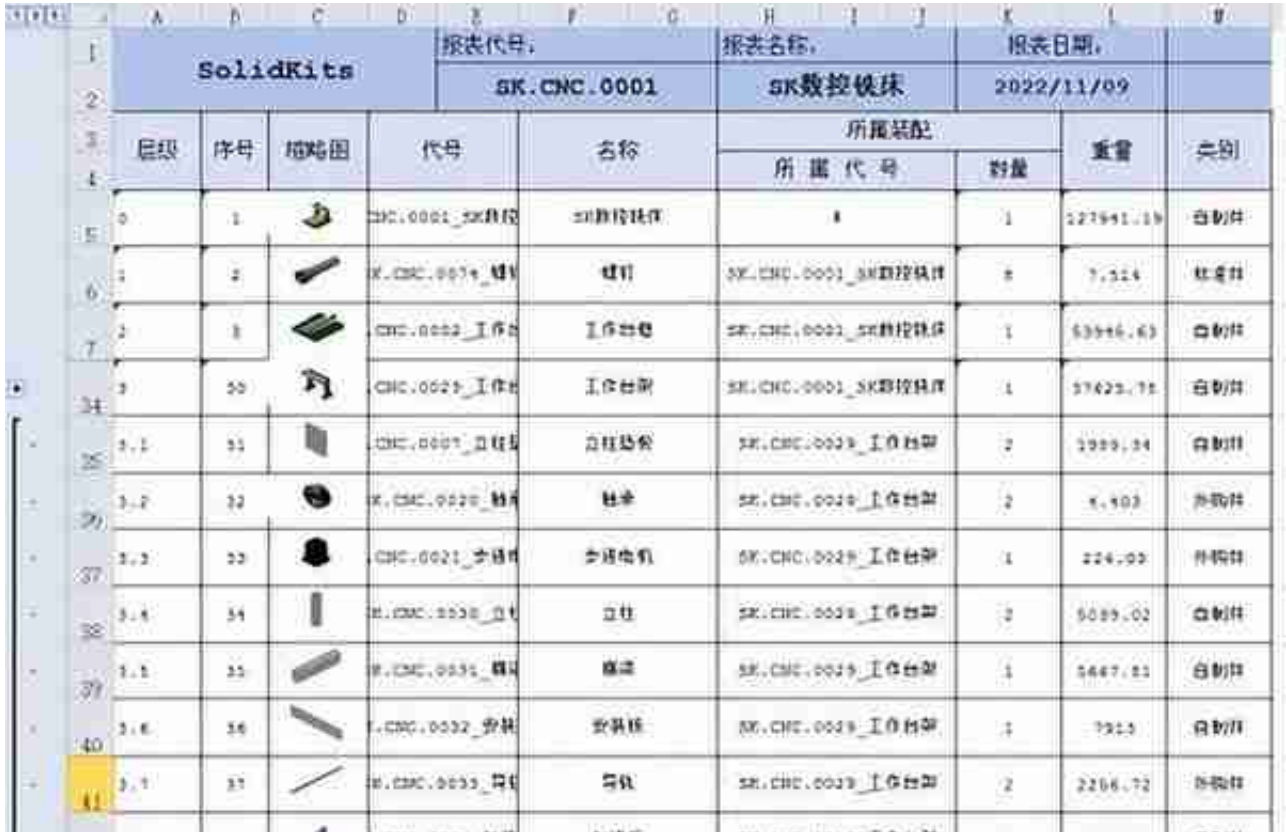

3、轻轻点击一下执行按钮

SOLIDWORKS BOM插件如何实现您的更多需求:

Q:我们的BOM要求的格式和属性要求比较特殊,能实现吗?

A:您可以对BOM输出的模板样式及属性对应关系进行调整和修改,需要什么样的 BOM类型和格式, 就可以定义成什么样的。

Q:我们的装配体非常大,打开一次需要花费很长时间,提取BOM的速度怎么样?

A:您用本工具提取BOM的时候,无需打开SOLIDWORKS软件和模型,无需担心 速度问题。

Q:我想对输出的BOM做特殊的排序,能实现吗?

A:我们支持多级排序、结构内排序,先排类型再排图号等各种排序规则。

Q:SOLIDWORKS的多配置以及多实体焊件,如何解决?

A:本工具能够识别配置,并且还可以识别压缩件、虚拟件、封套件,以及提取焊 接切割清单信息。

Q:我们的图纸中用了比较特殊的字体和图块,另存PDF总是变形?

A:本工具可以支持虚拟打印机,直接批量打印成PDF文件,完美还原您的图纸样 式。

Q:我们输出的BOM信息,有些字段需要特殊处理,没法直接提取?

A:本工具支持丰富的字符串处理逻辑,比如组合、截取、转换、匹配,以及条件 规则。

Q:我们的模型属性和命名都不规范,能直接生成正确的BOM吗?

A:BOM的准确性依赖于数据源的准确性,您可以先使用"批量数据规范"功能, 将您的数据进行规范化,一劳永逸的解决这个问题。

Q:您可以支持哪些ERP?

A:目前常见的ERP品牌,都可以支持,比如SAP/金蝶/用友/鼎捷等等。

Q:这个工具可以生成编码、实现模型参数化设计吗?

A:编码工具和参数化工具,是我们系列解决方案的组成部分,您可以了解SolidKit s.Coding以及SolidKits.AutoWorks这两款工具。

Q:如果我们有比较特殊的需求,能否满足?

A:您可以将需求文档发给我们,我们可以为您量身定制所需要的功能。